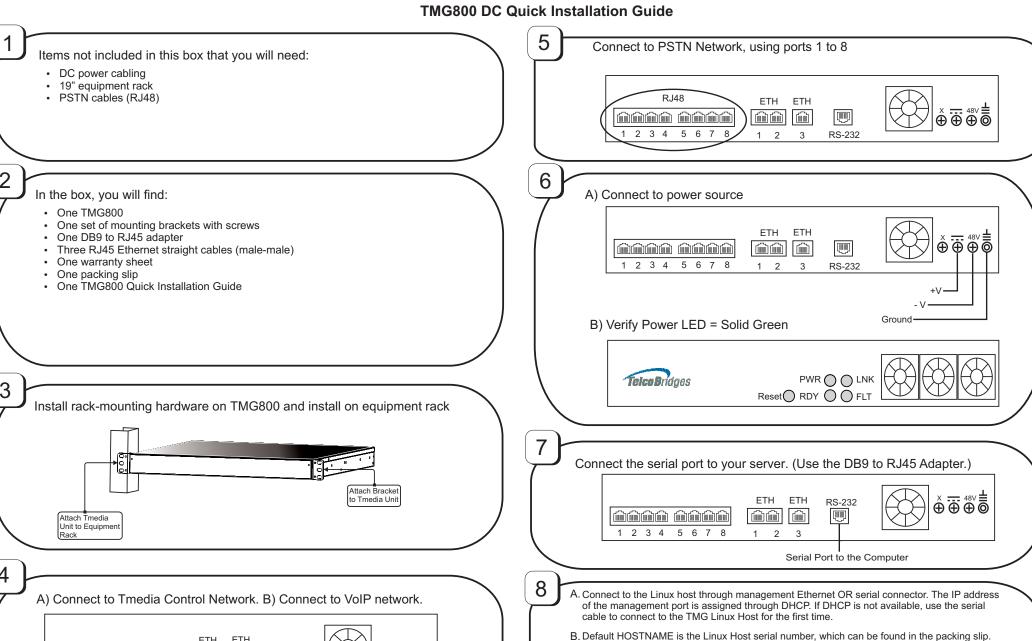

ETH × <del>...</del> 48∨ **≜** ⊕ ⊕ ⊕ ⊚ **(** C. Default username and password are "root": "root" to log onto the Linux OS.

Navigate to: HTTP://HOSTNAME:12358, to configure the TMG800.

Next Steps? More information is available on the TelcoBridges TB Wiki at: http://docs.telcobridges.com/mediawiki/index.php/TMG800

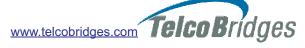

3

Management

Interface

RS-232

5 6

VoIP Port 1

VoIP Port 2